## **WLS Open Source Usage (Jun 13th 2023, checkmarx automation result)**

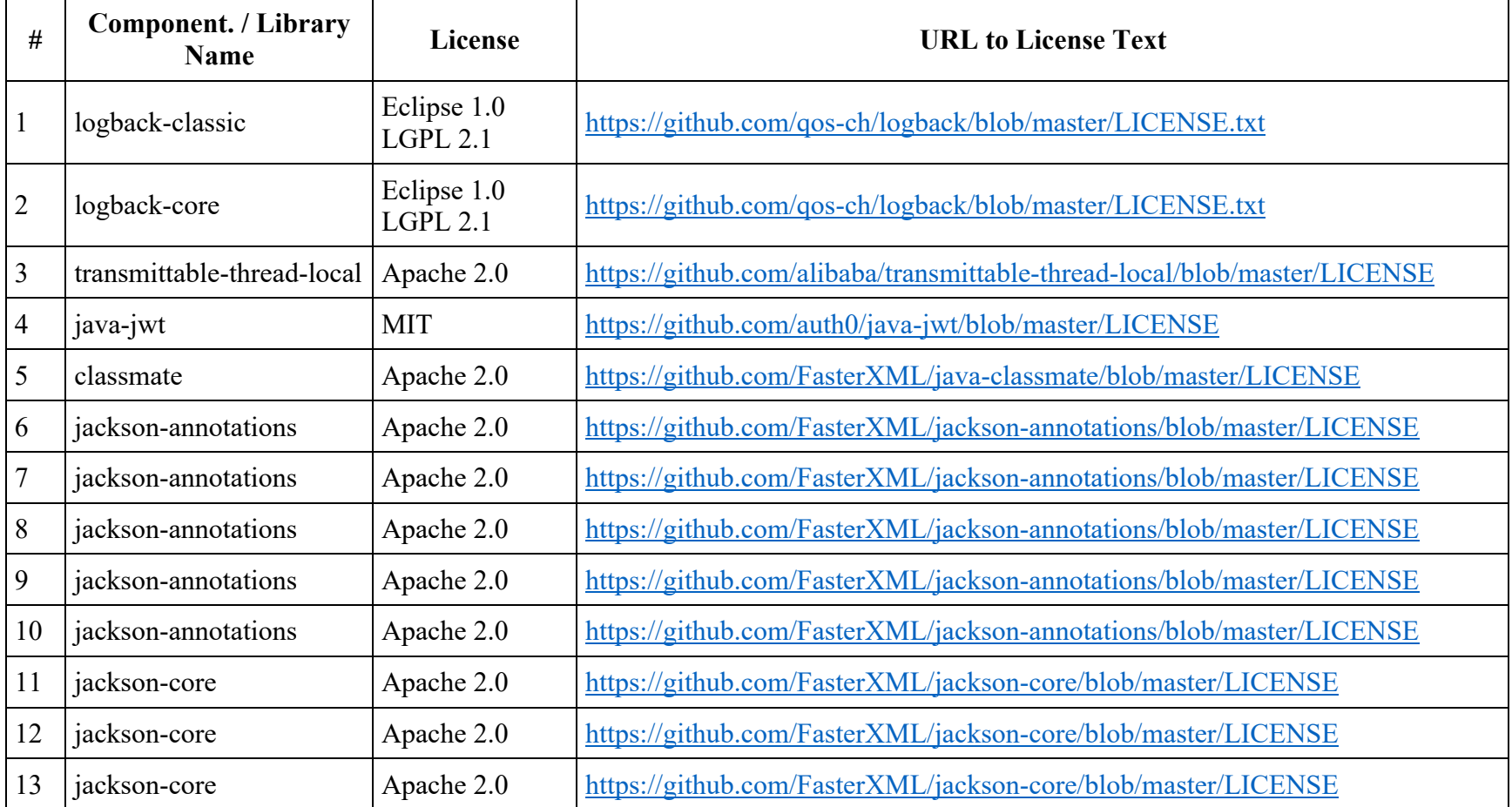

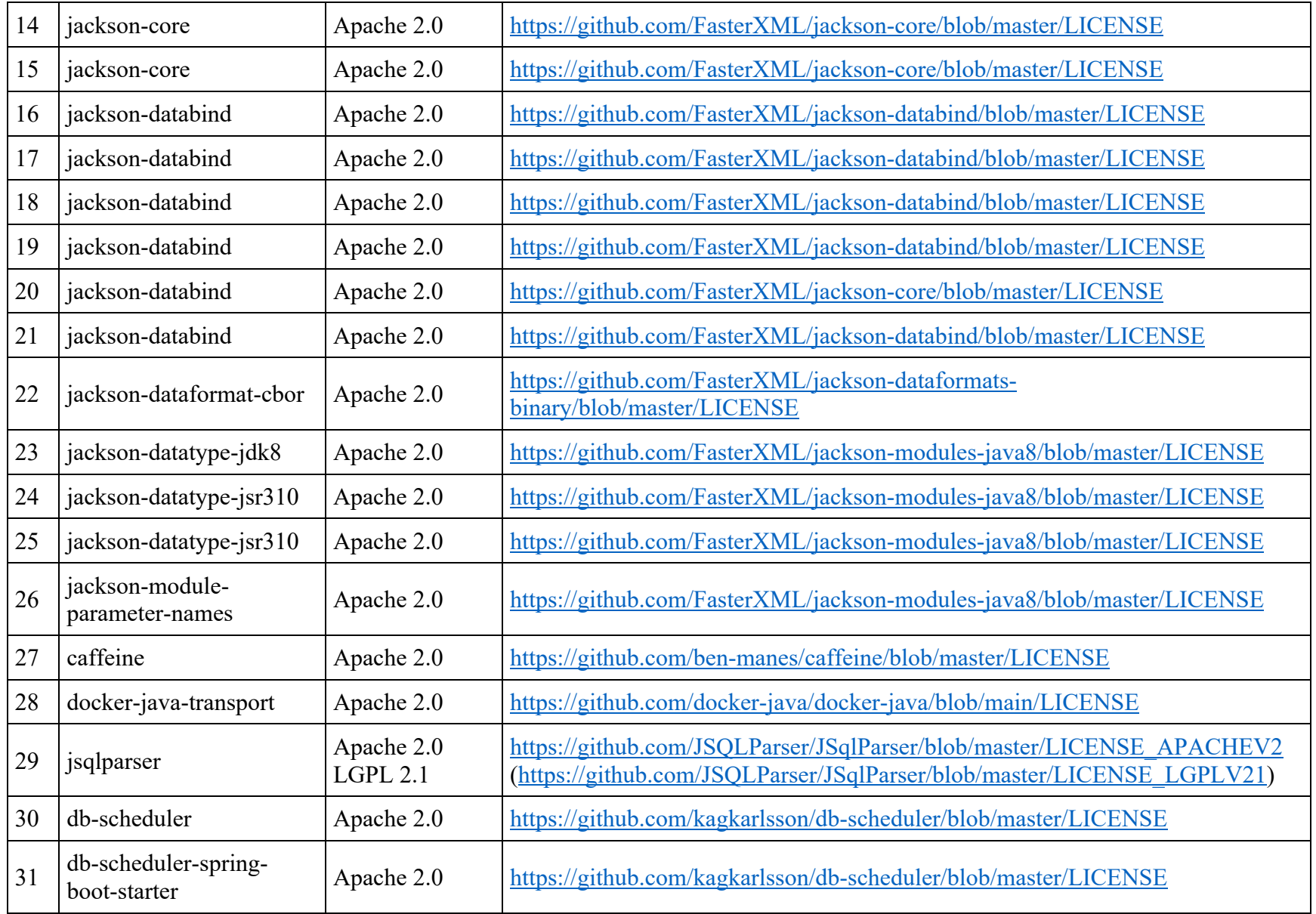

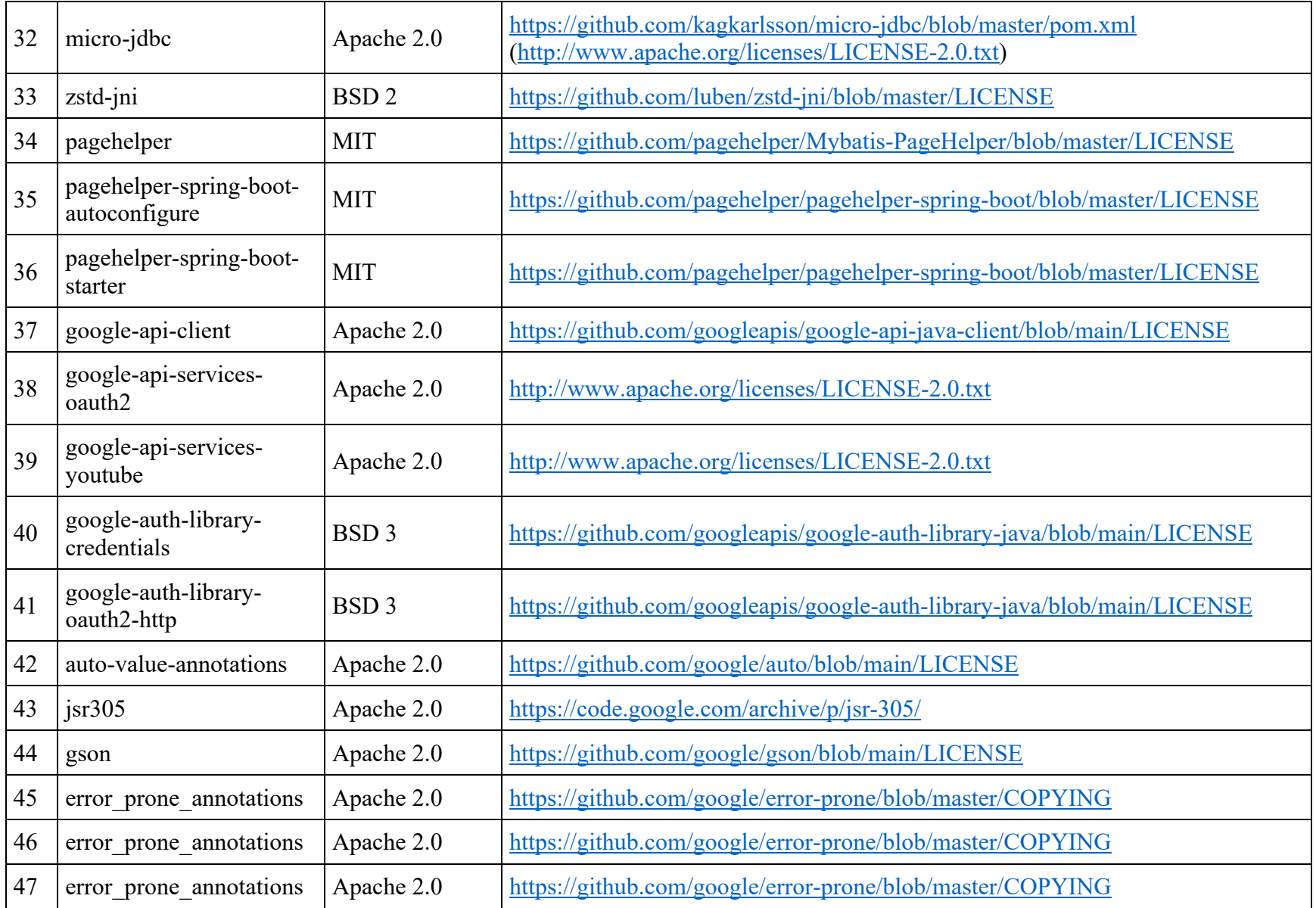

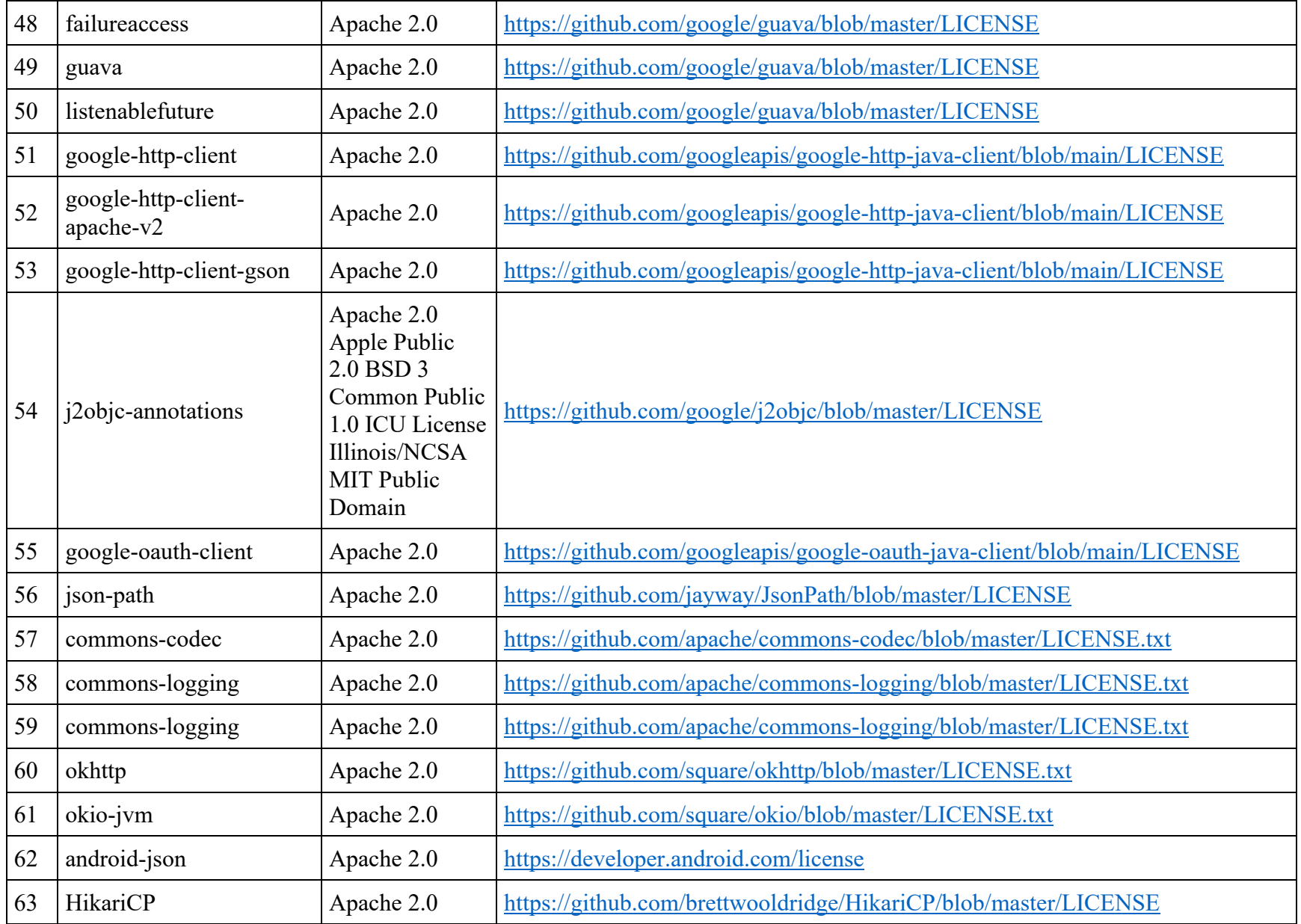

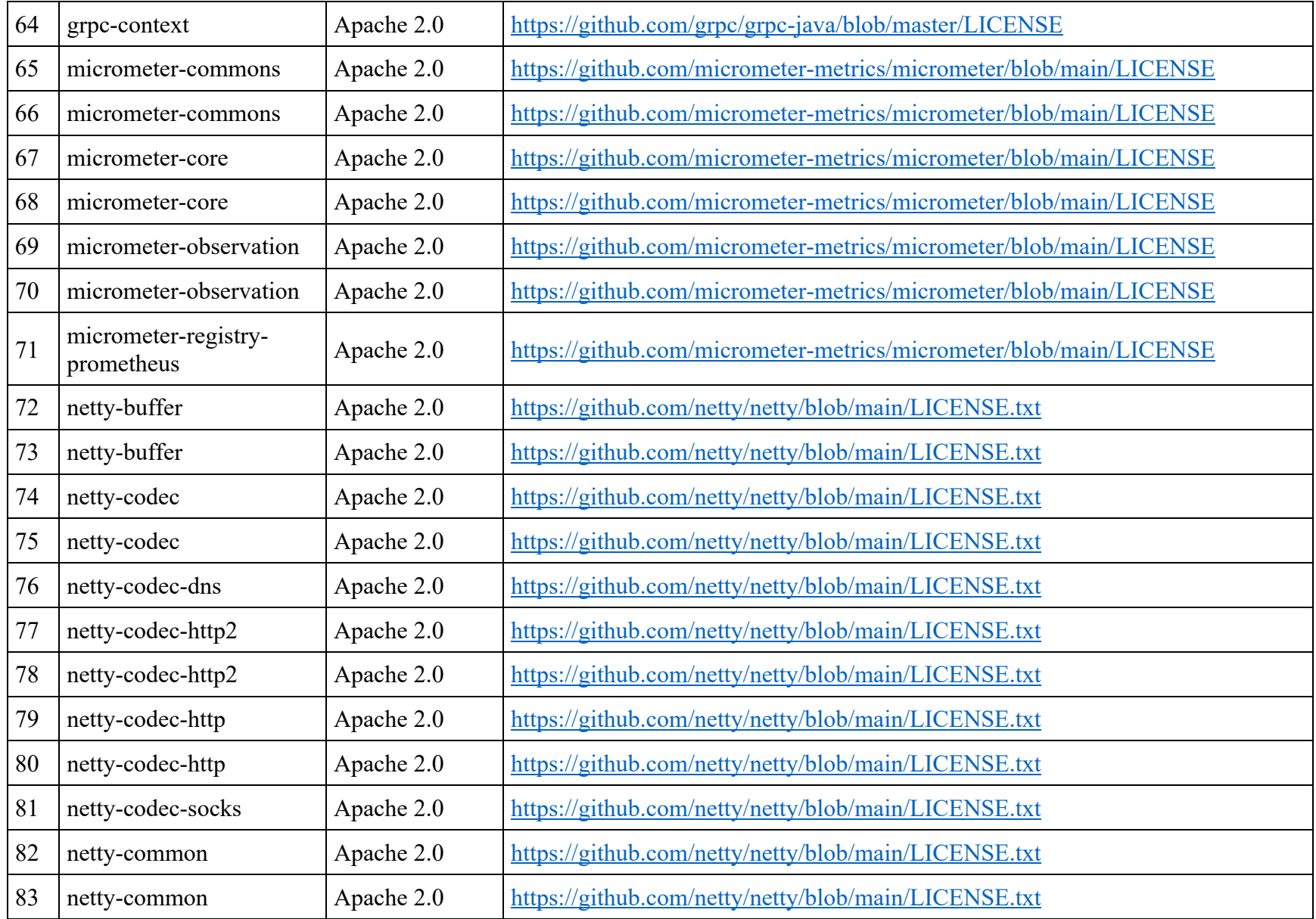

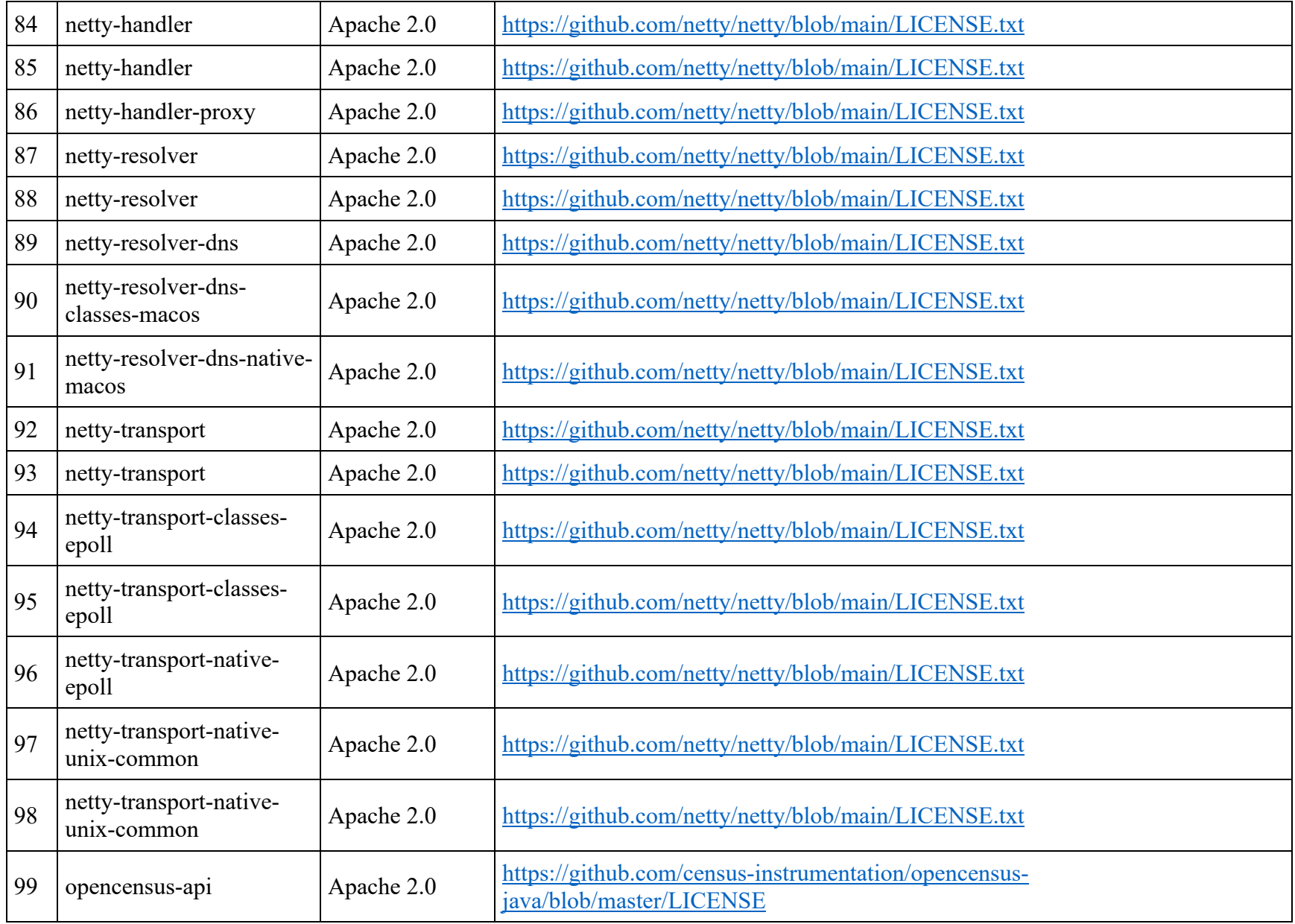

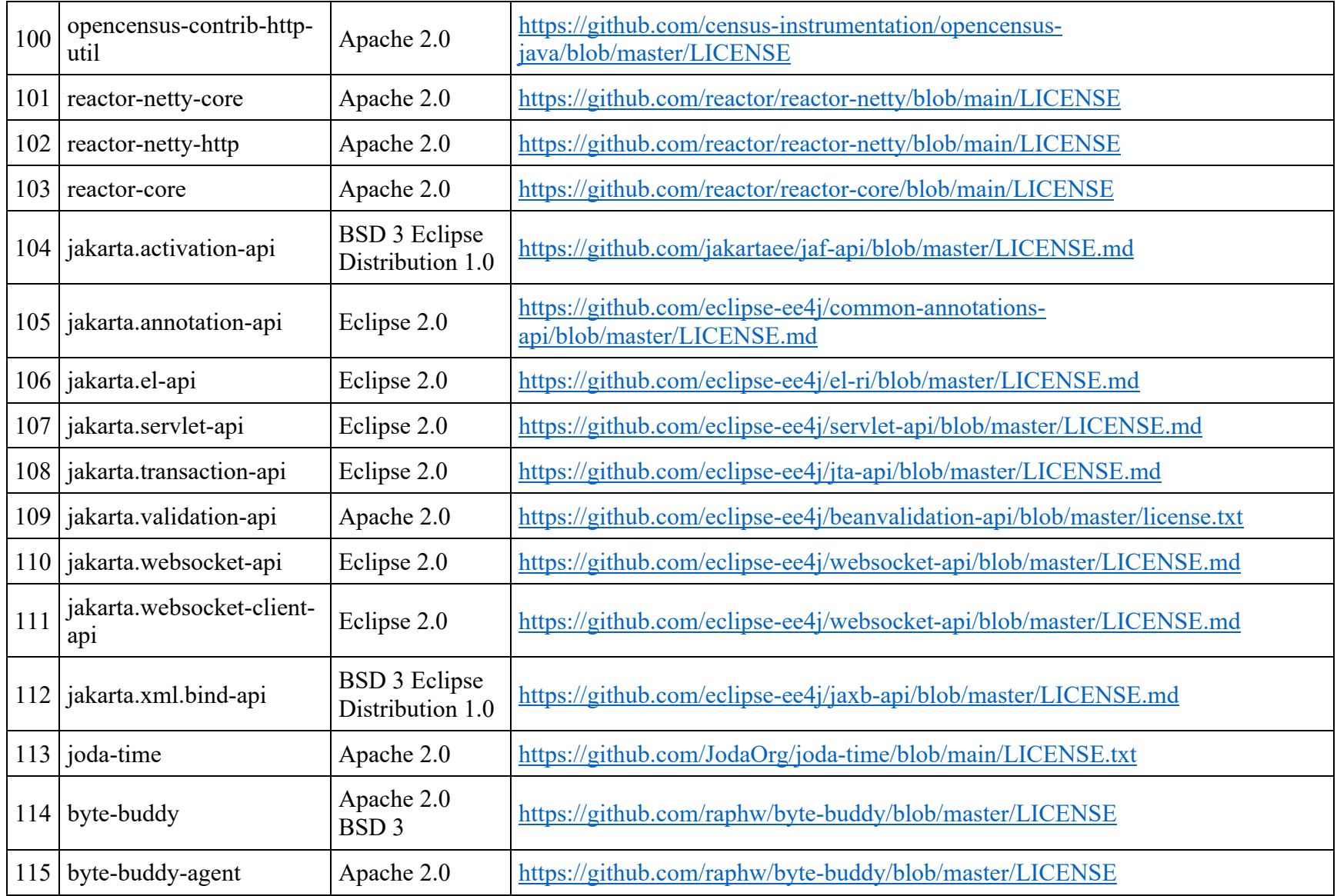

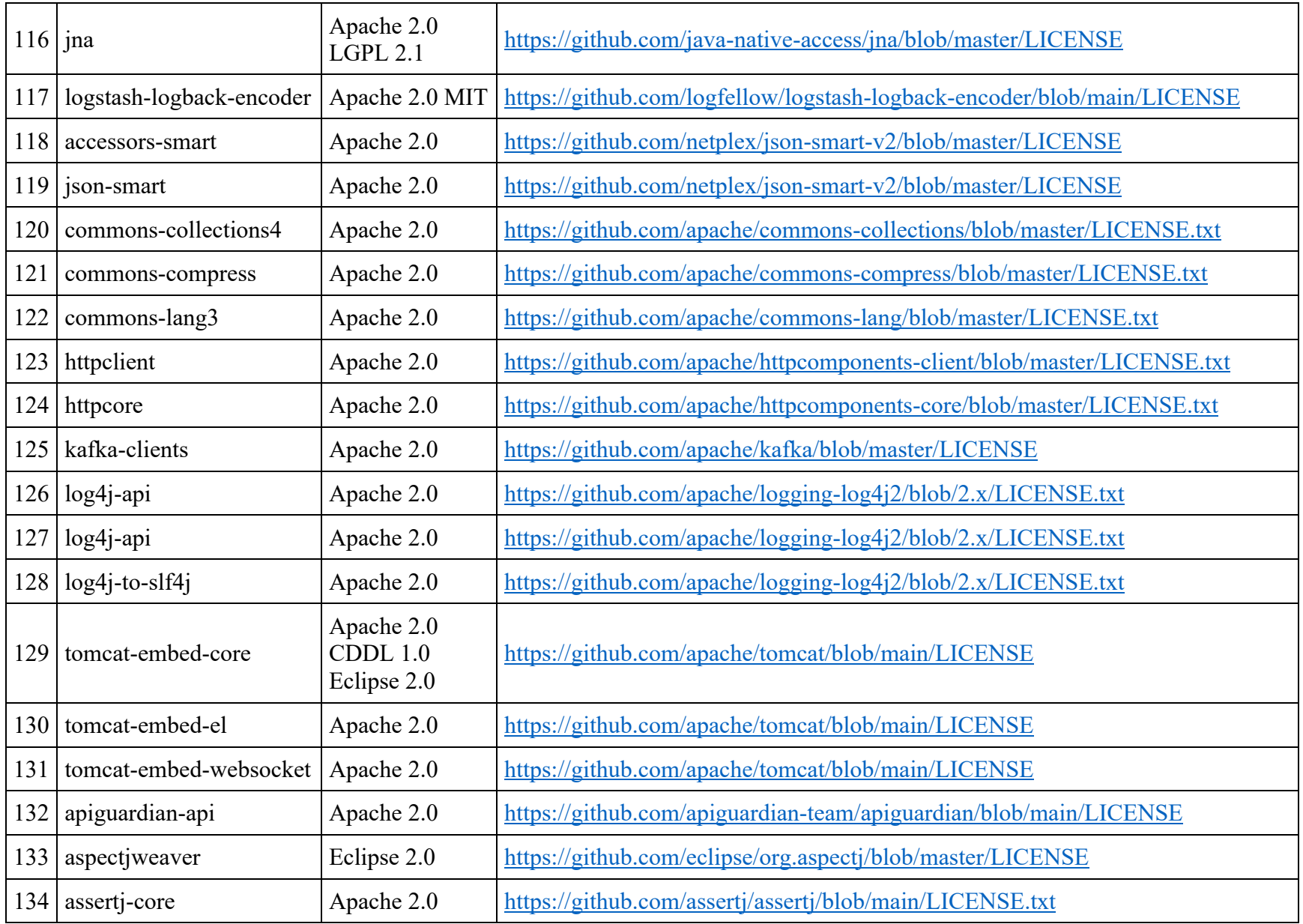

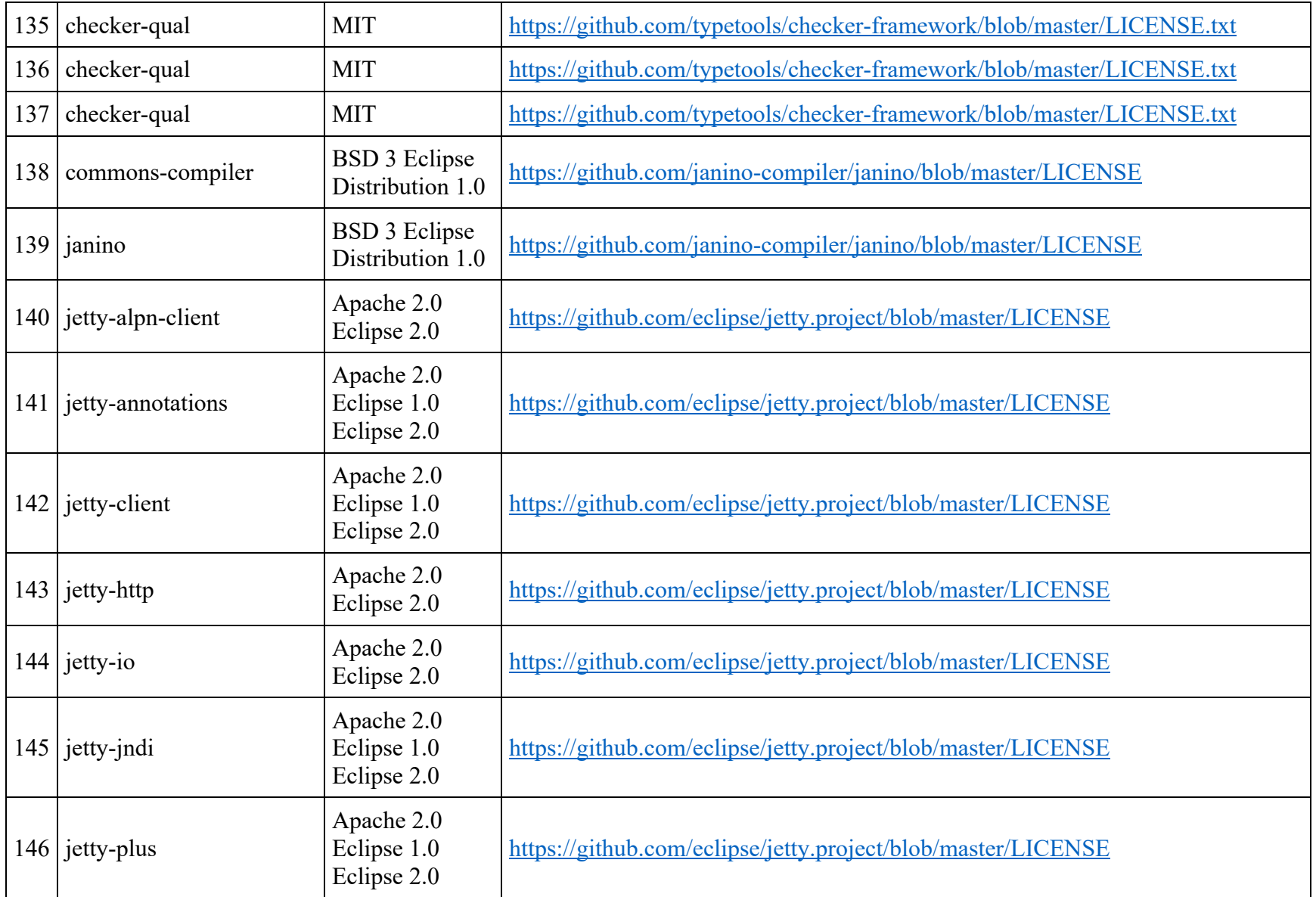

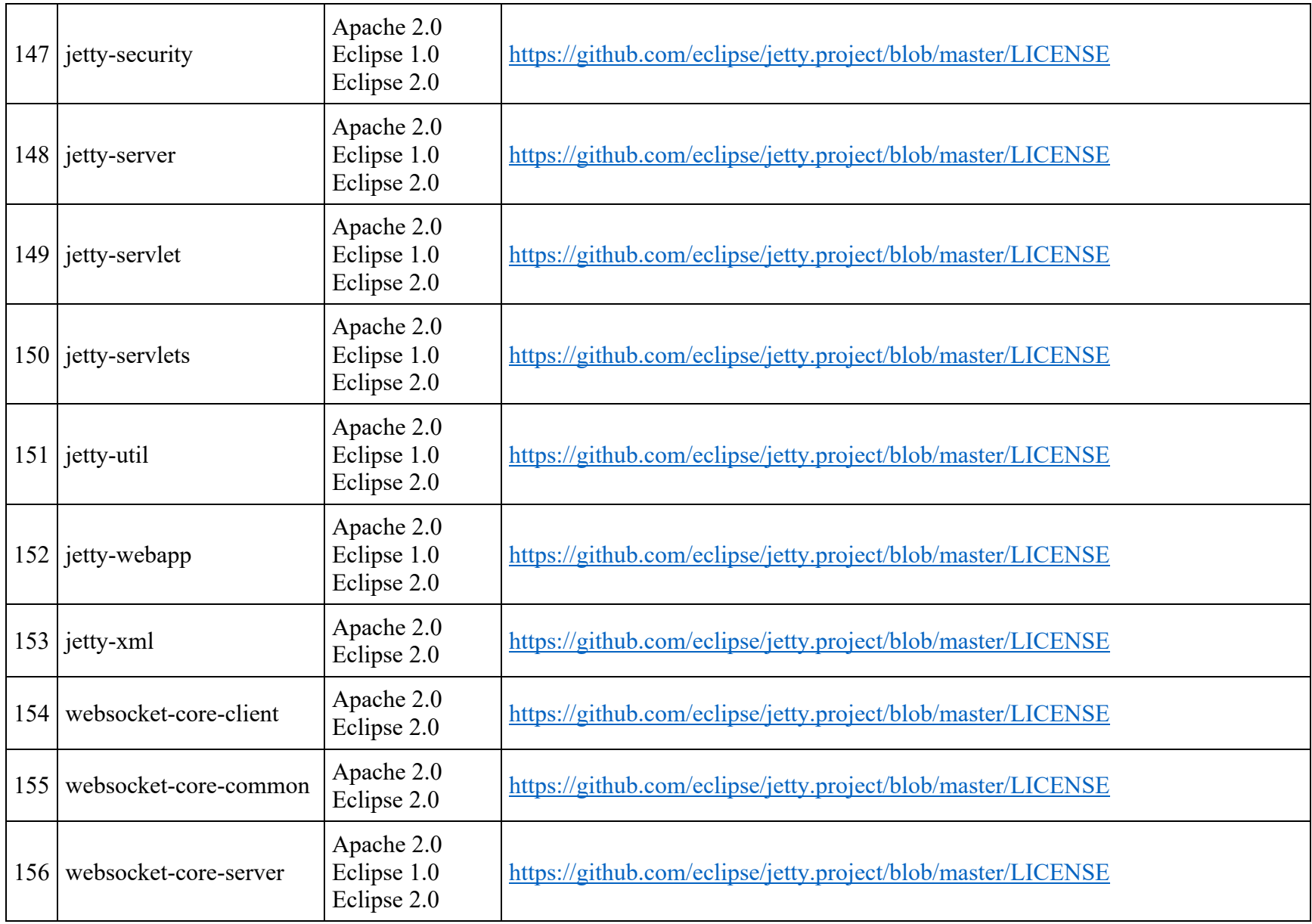

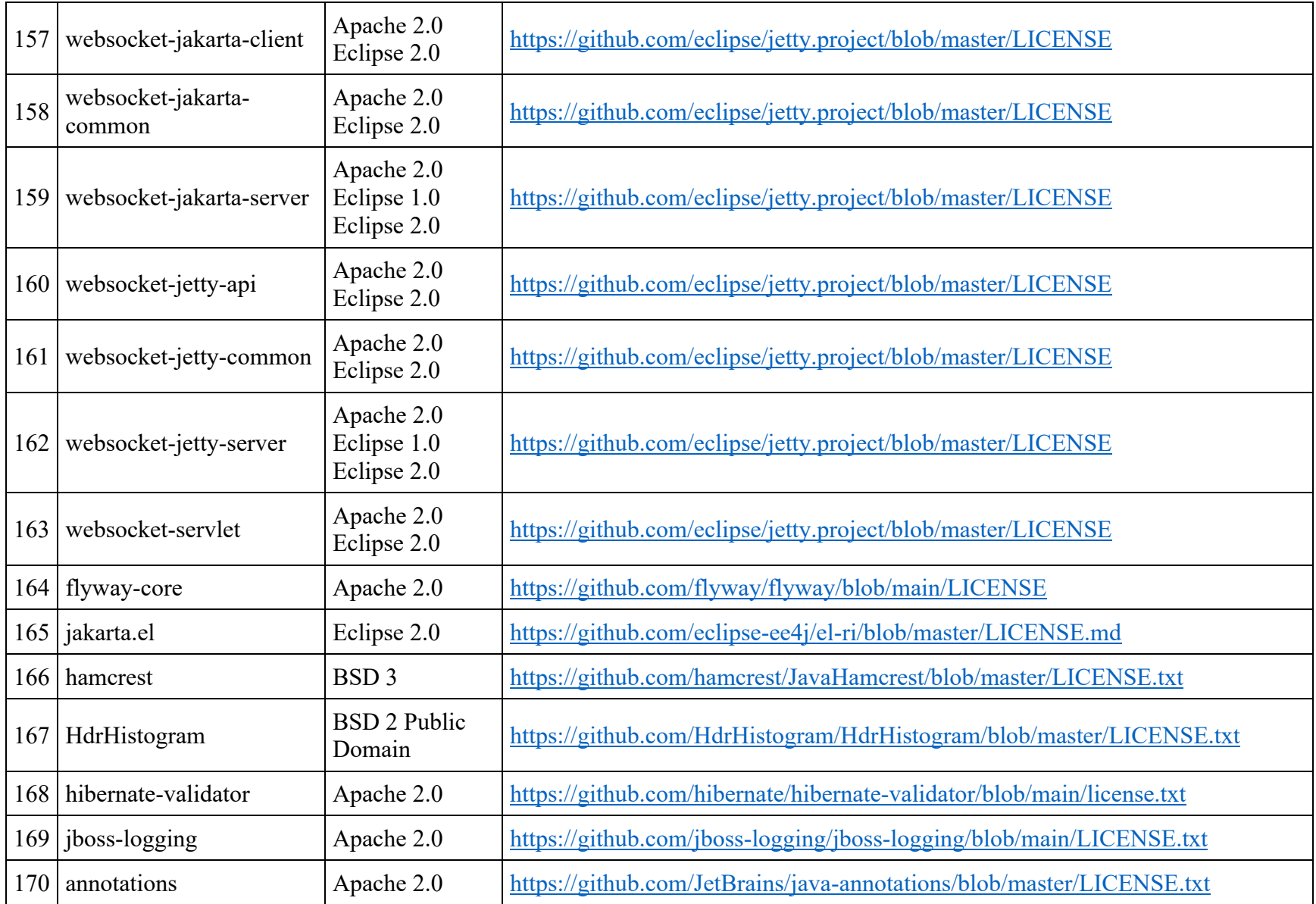

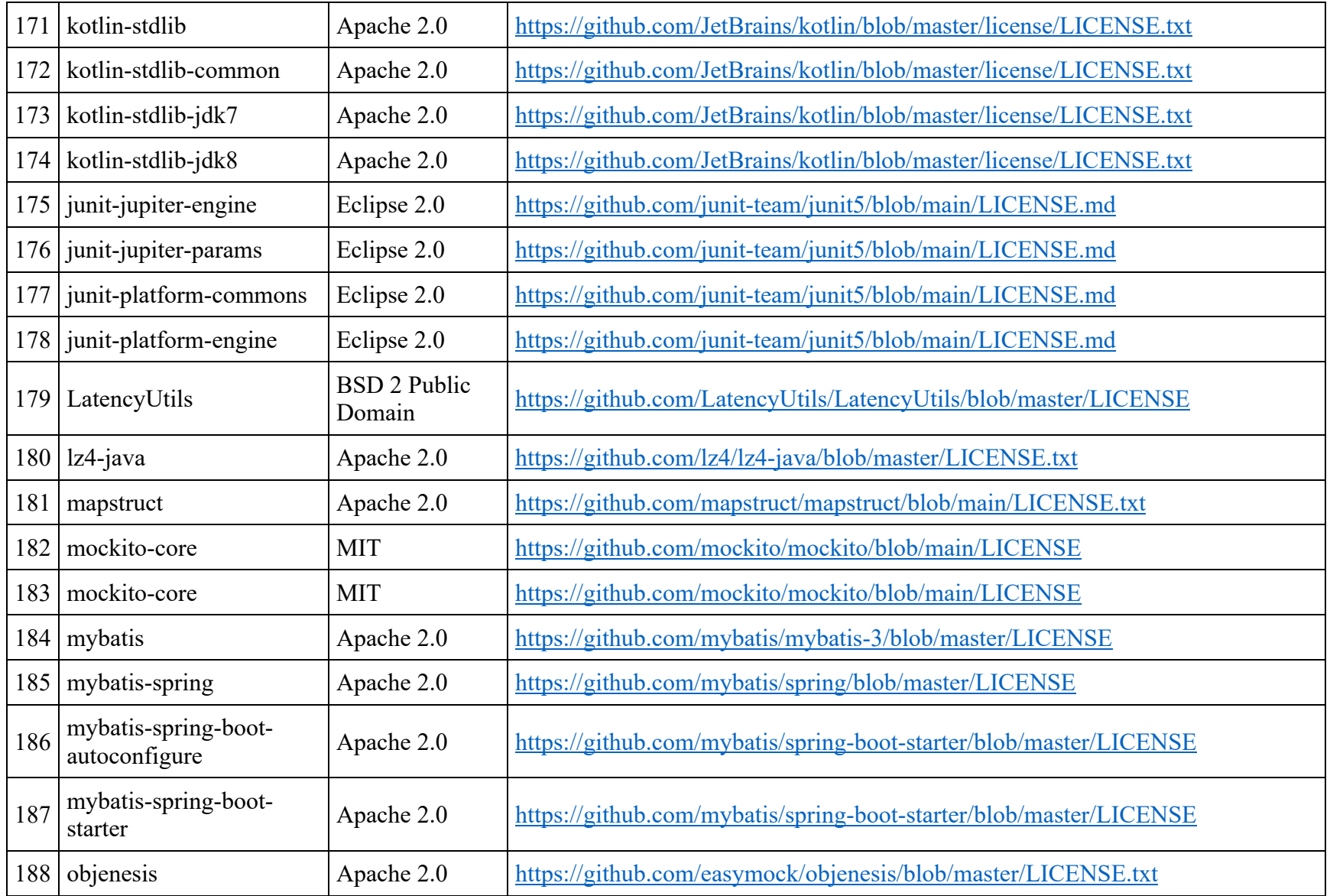

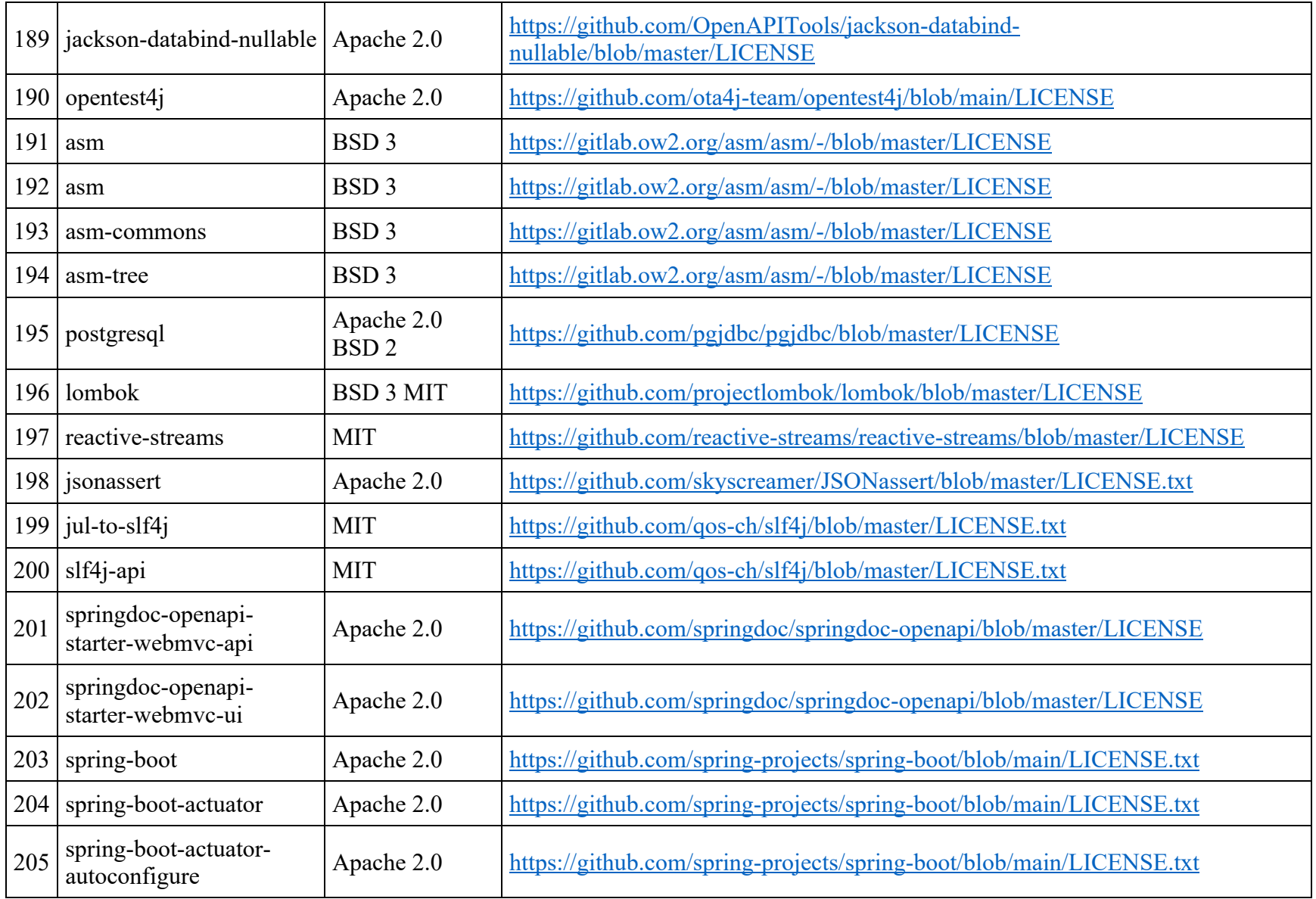

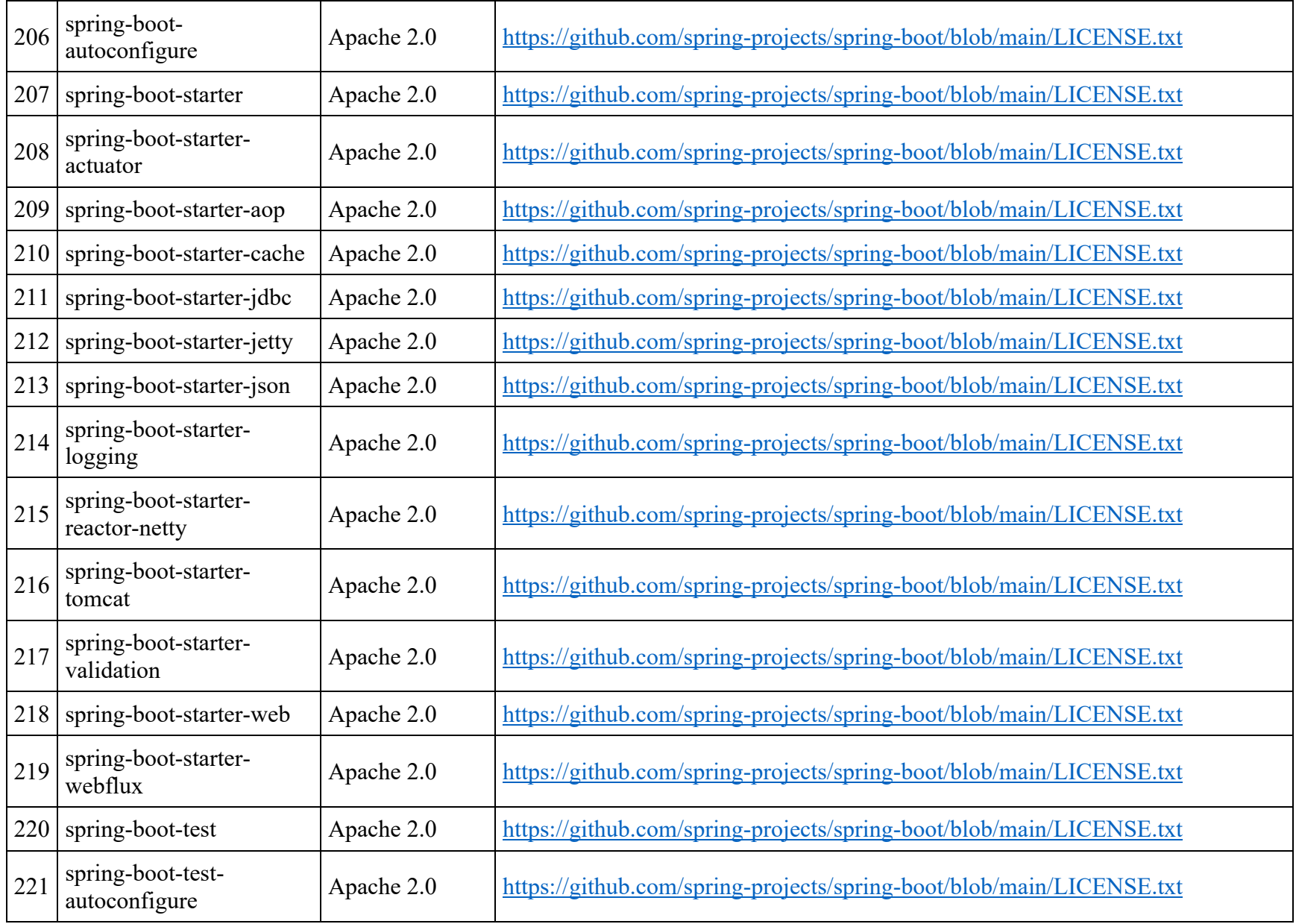

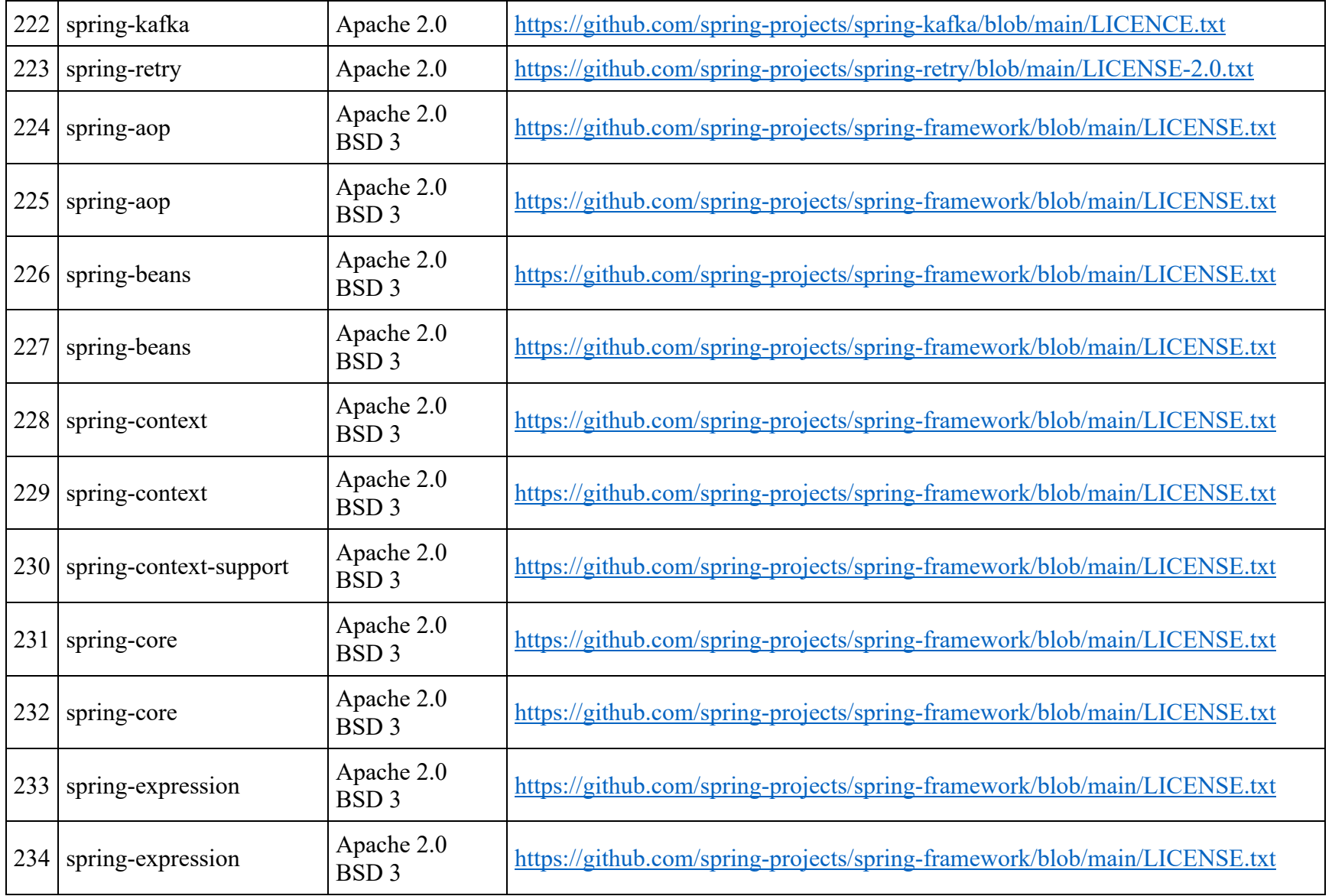

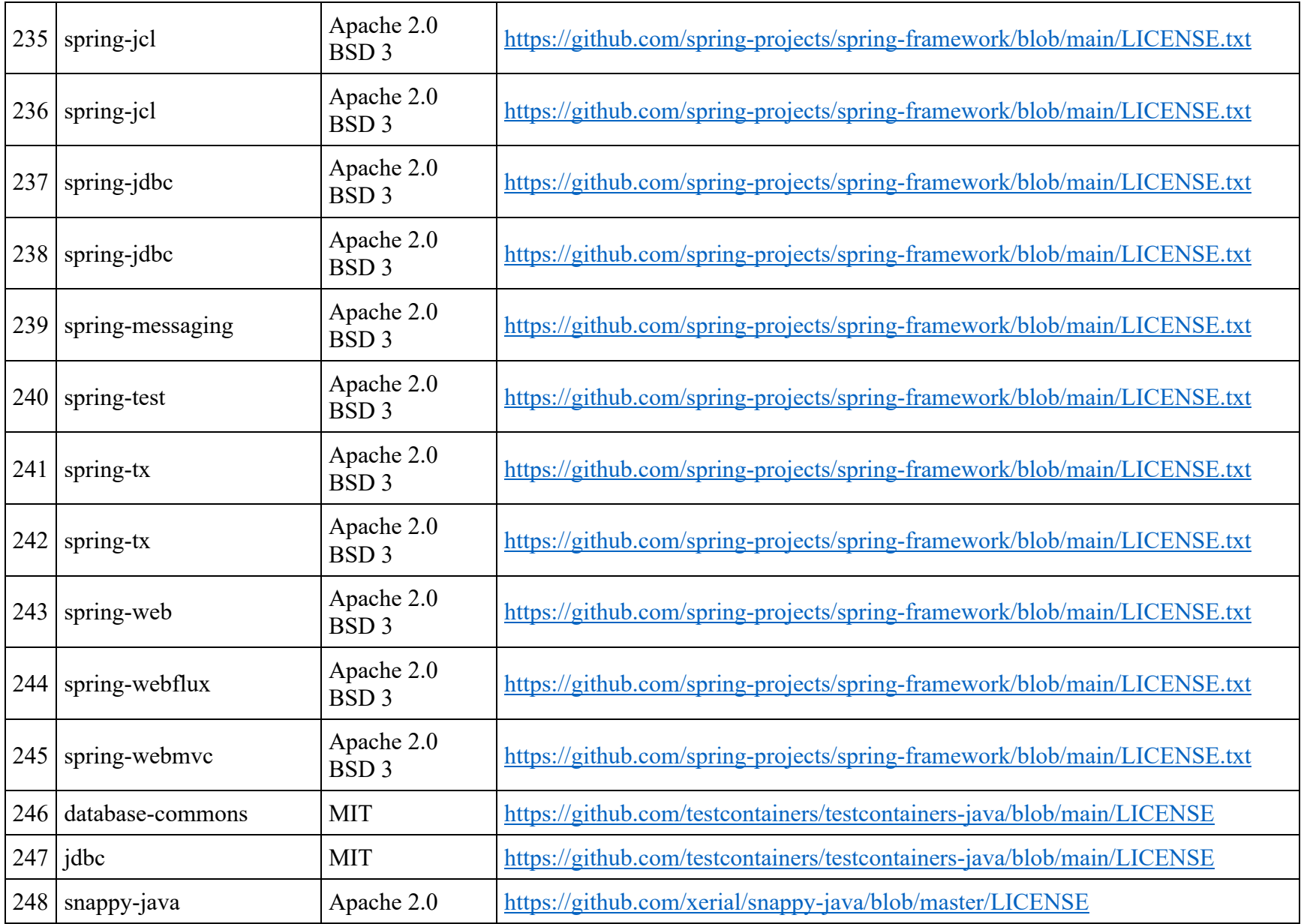

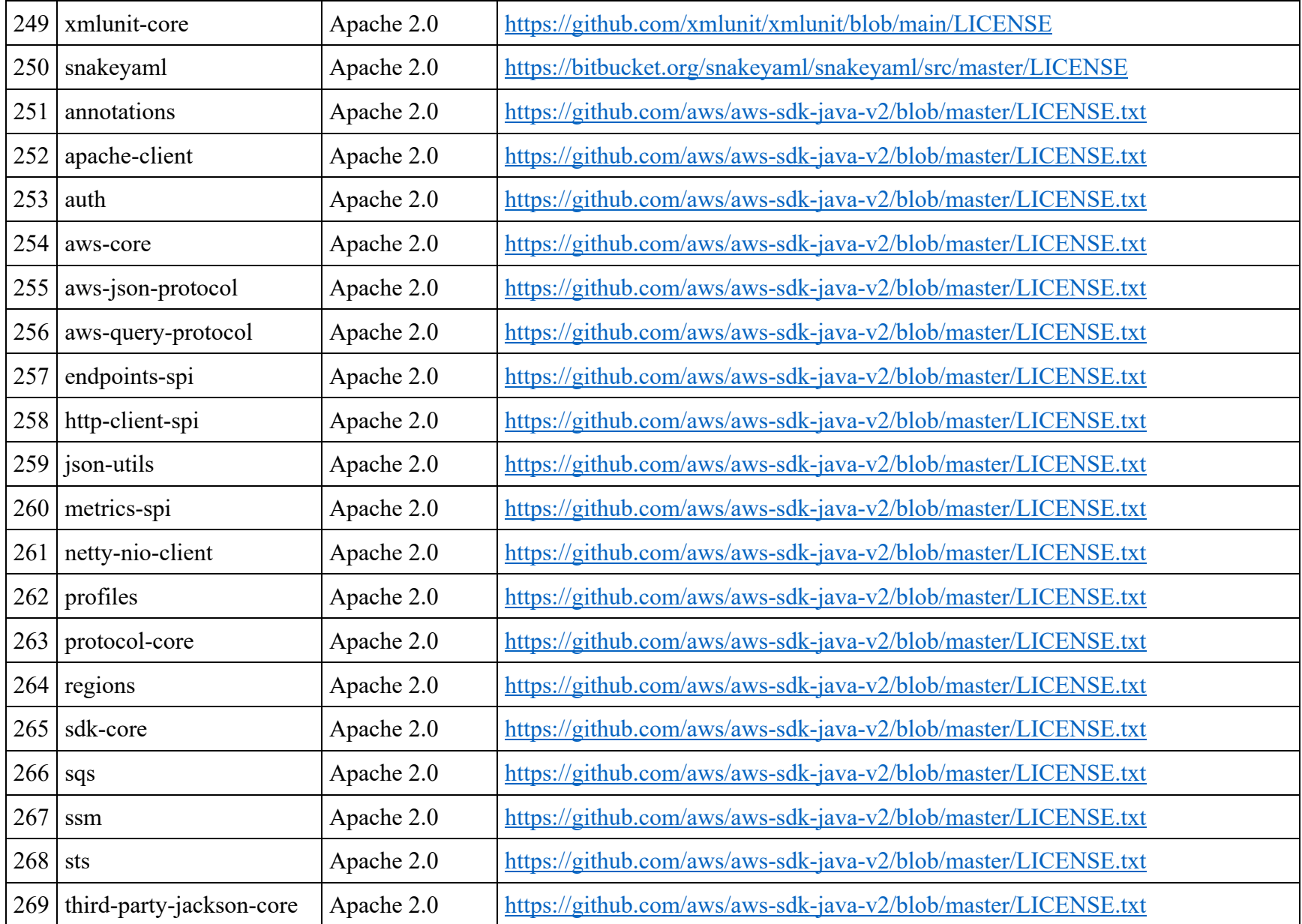

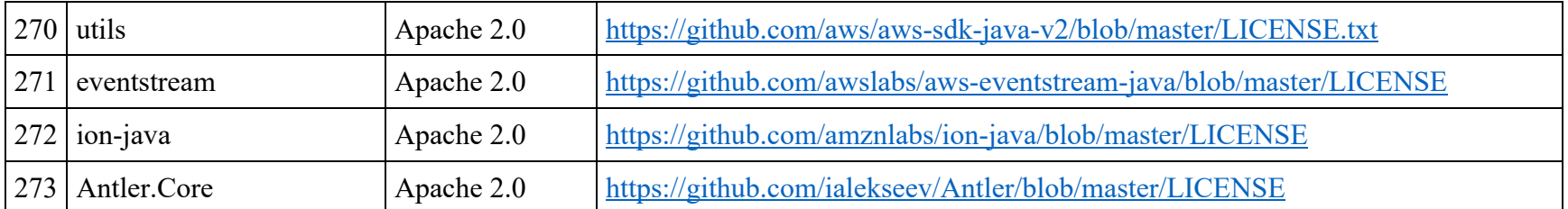